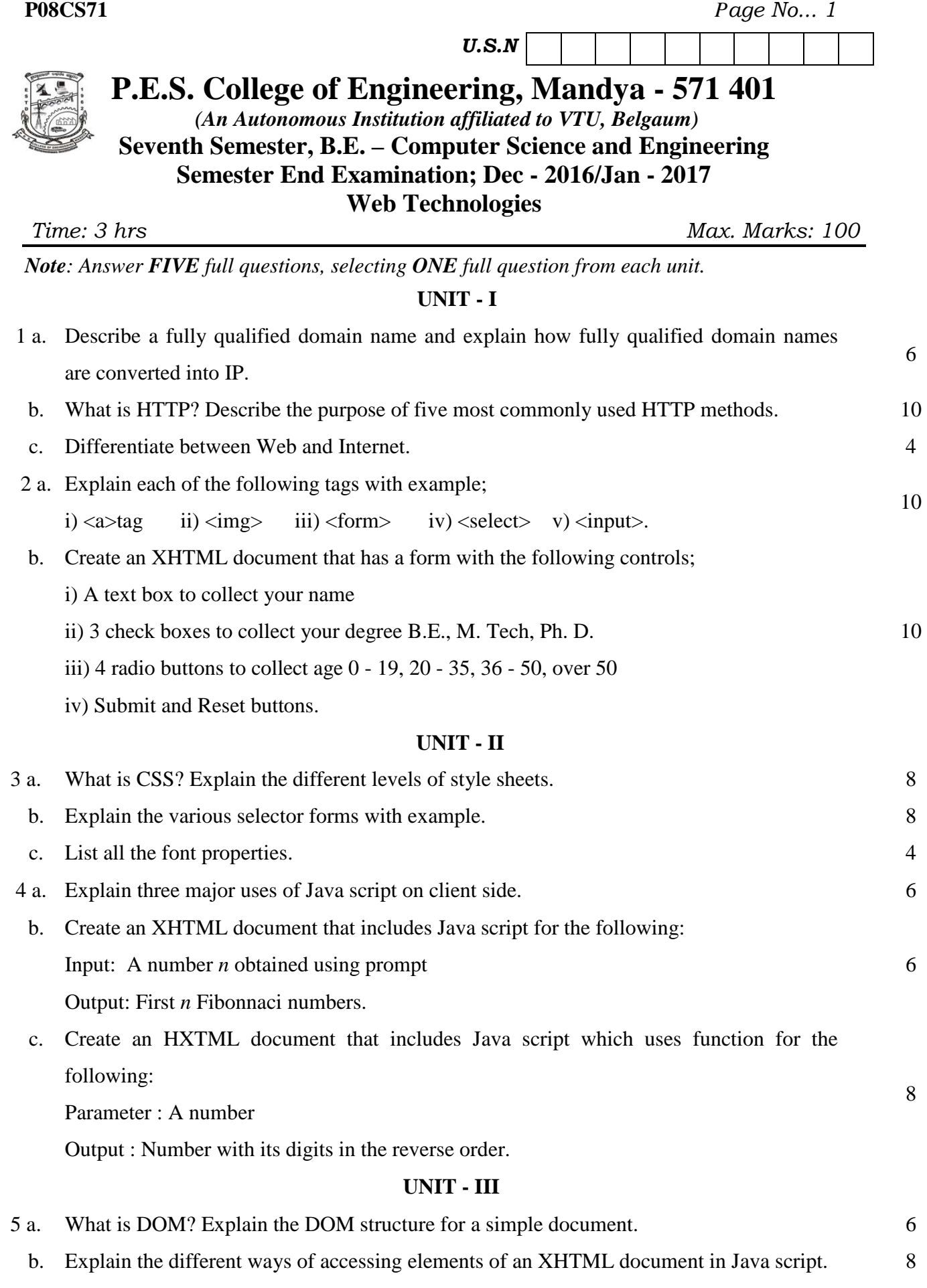

c. Explain event, event handler and event registration in Java script. 6

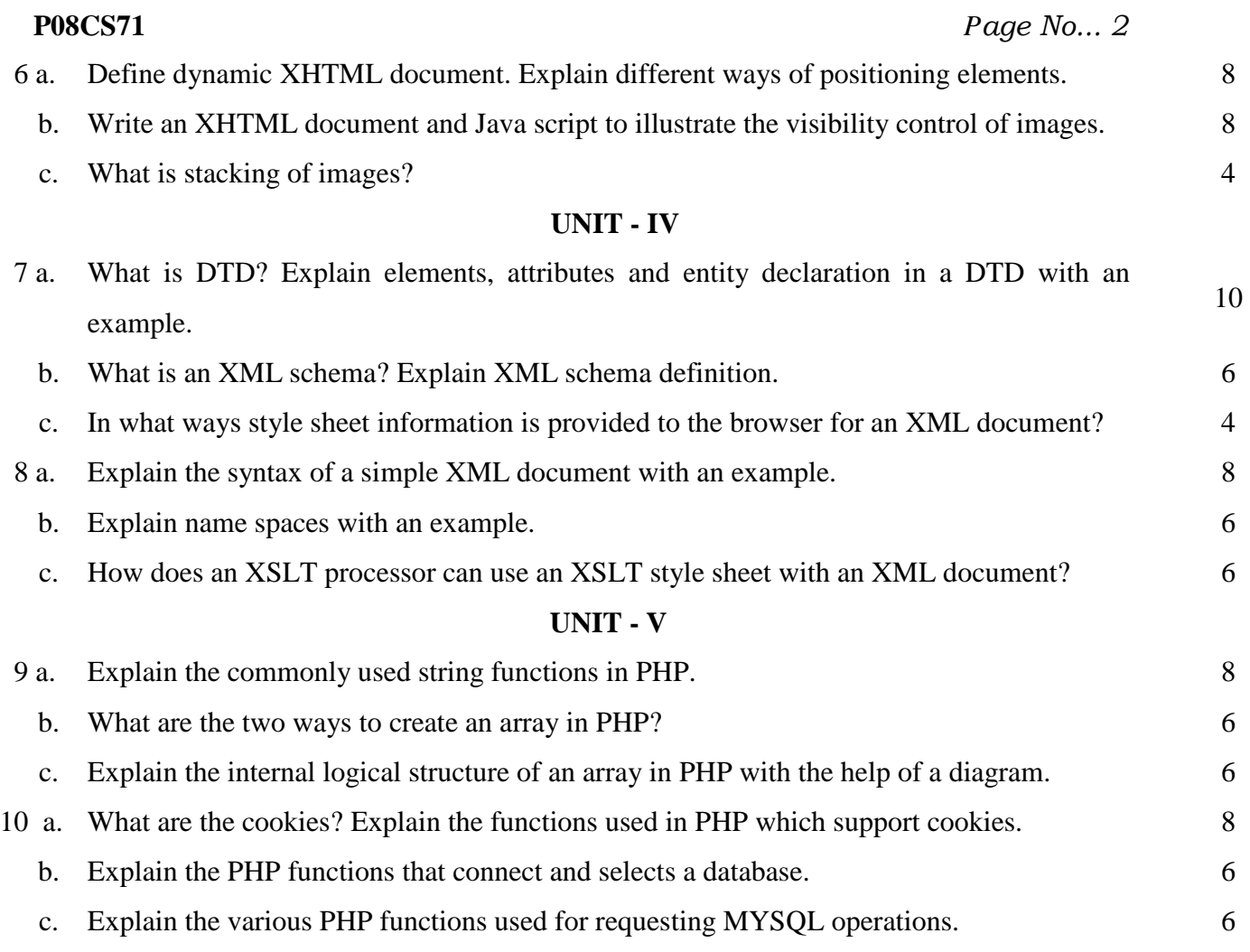

\* \* \*